## **Programming: Q Parameters**

**9.1 Principle and overview of functions**

## **9.1 Principle and overview of functions**

With Q parameters you can program entire families of parts in a single NC program by programming variable Q parameters instead of fixed numerical values.

Use Q parameters for e.g.:

- Coordinate values
- **Feed rates**

**9**

- Spindle speeds
- Cycle data

With Q parameters you can also:

- **Program contours that are defined through mathematical** functions
- Make execution of machining steps depend on certain logical  $\mathbb{R}^2$ conditions
- Variably design FK programs

Q parameters are always identified with letters and numbers. The letters determine the type of Q parameter and the numbers the Q parameter range.

For more information, see the table below:

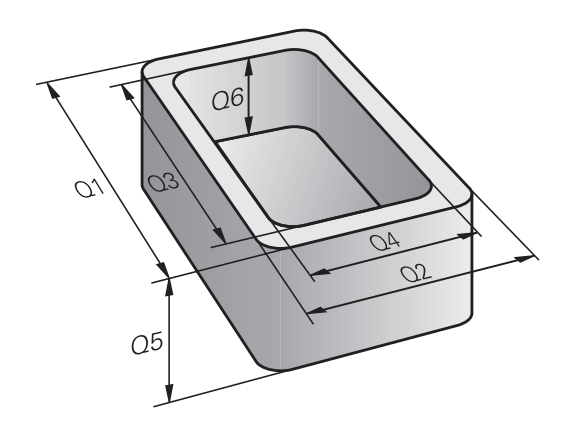

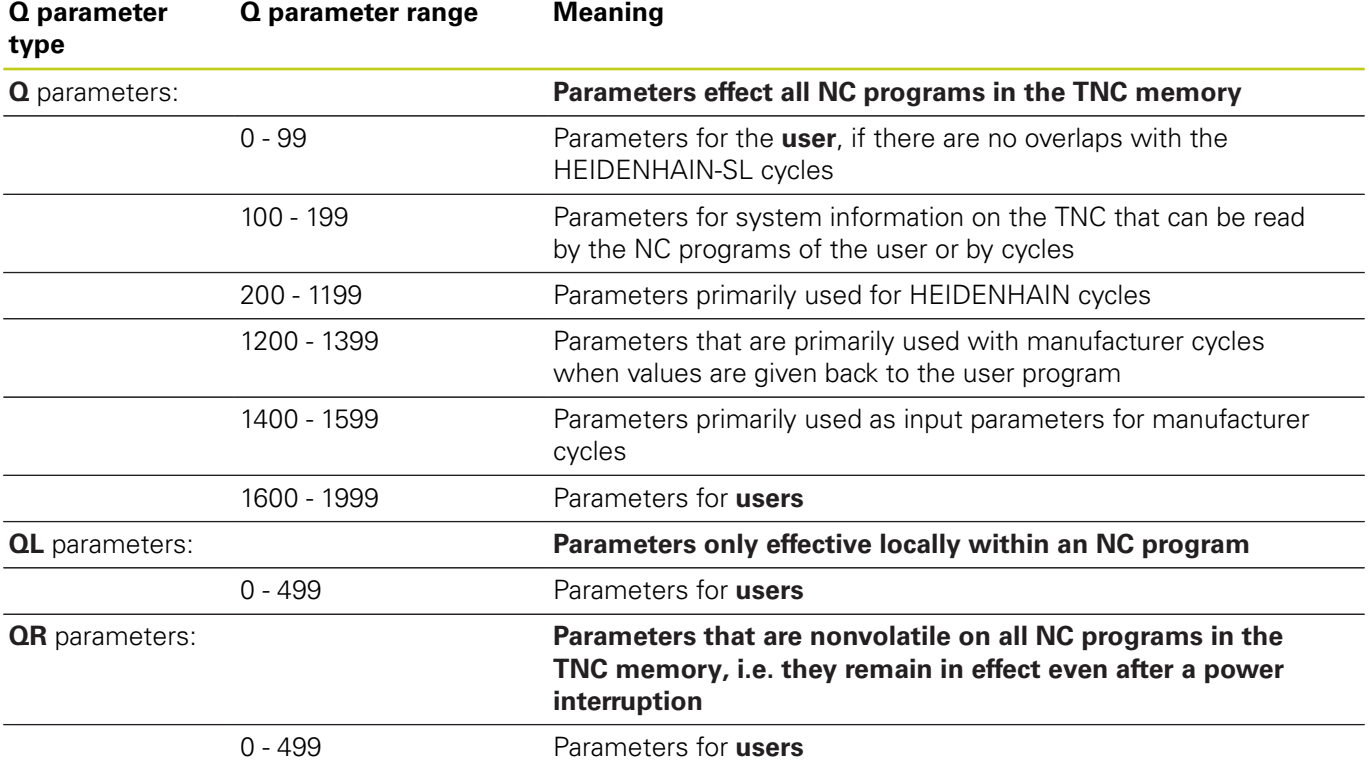

## **QS** parameters (the **S** stands for string) are also available on the TNC and enable you to process texts.

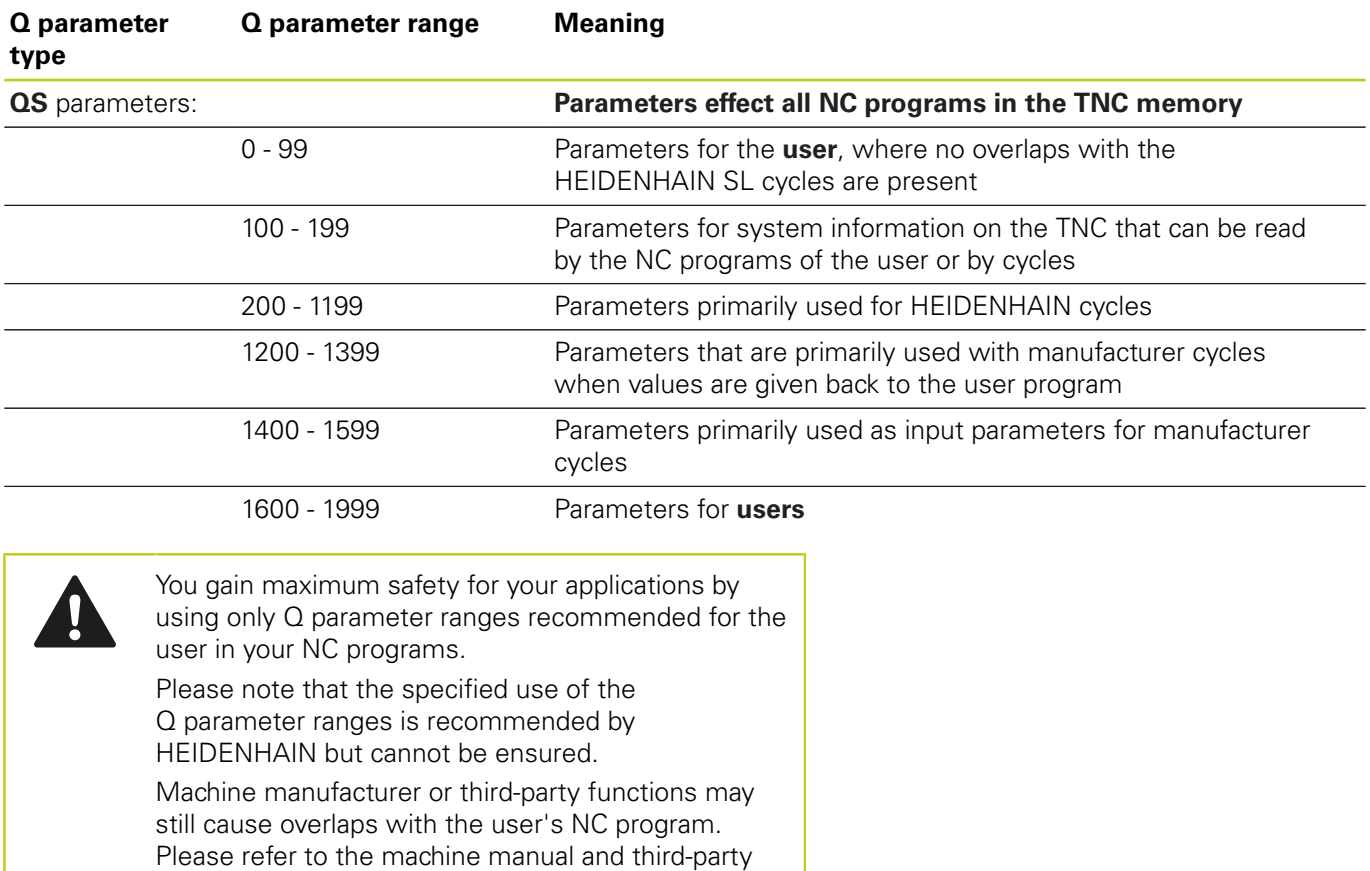

documentation for this.